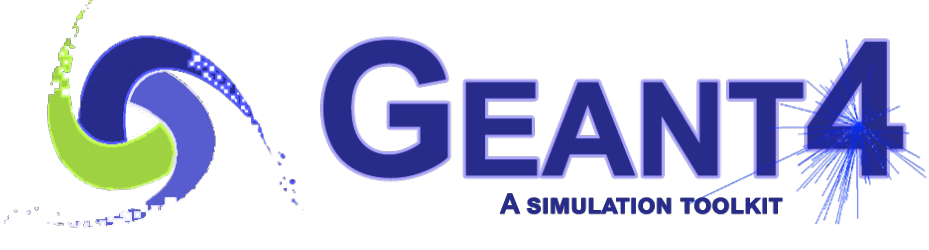

**Version 11.1**

## User classes

Makoto Asai (Jefferson Lab) Geant4 Tutorial Course

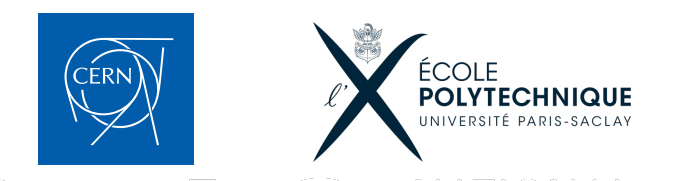

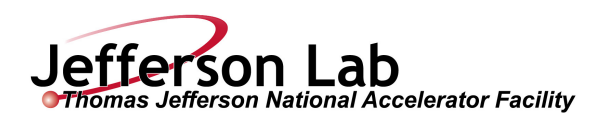

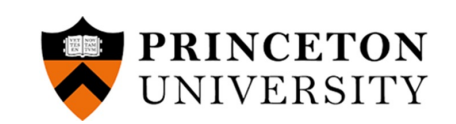

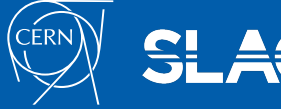

- User limits
- User classes
- Attaching user information to G4 classes
- Stacking mechanism

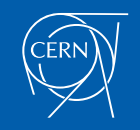

- User limits
- User classes
- Attaching user information to G4 classes
- Stacking mechanism

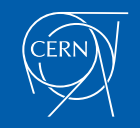

### G4UserLimits

User limits are artificial limits affecting to the tracking. **G4UserLimits(G4double ustepMax = DBL\_MAX,**

> **G4double utrakMax = DBL\_MAX, G4double utimeMax = DBL\_MAX, G4double uekinMin = 0., G4double urangMin = 0. );**

**CEANTA** 

- fMaxStep; // max allowed Step size in this volume
- fMaxTrack; // max total track length
- fMaxTime; // max global time
- fMinEkine; // min kinetic energy remaining (only for charged particles)
- fMinRange; // min remaining range (only for charged particles)

**Blue : affecting to step**

- **Red : affecting to track**
- You can set user limits to logical volume and/or to a region.
	- User limits assigned to logical volume do not propagate to daughter volumes.
	- User limits assigned to region propagate to daughter volumes unless daughters belong to another region.
	- If both logical volume and associated region have user limits, those of logical n sour regrear relative and assessated region have deen mille, arese of region.<br>volume win.

# Processes co-working with G4UserLimits

- In addition to instantiating G4UserLimits and setting it to logical volume or region, you have to assign the following process(es) to particle types you want to affect.
- Limit to step

fMaxStep : max allowed Step size in this volume

- G4StepLimiter process must be defined to affected particle types.
- This process limits a step, but it does not kill a track.
- Limits to track

fMaxTrack : max total track length

fMaxTime : max global time

fMinEkine : min kinetic energy (only for charged particles)

fMinRange : min remaining range (only for charged particles)

- G4UserSpecialCuts process must be defined to affected particle types.
- This process limits a step and kills the track when the track comes to one of these limits. Step limitation occurs only for the final step.

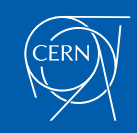

- User limits
- User classes
- Attaching user information to G4 classes
- Stacking mechanism

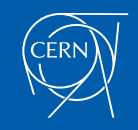

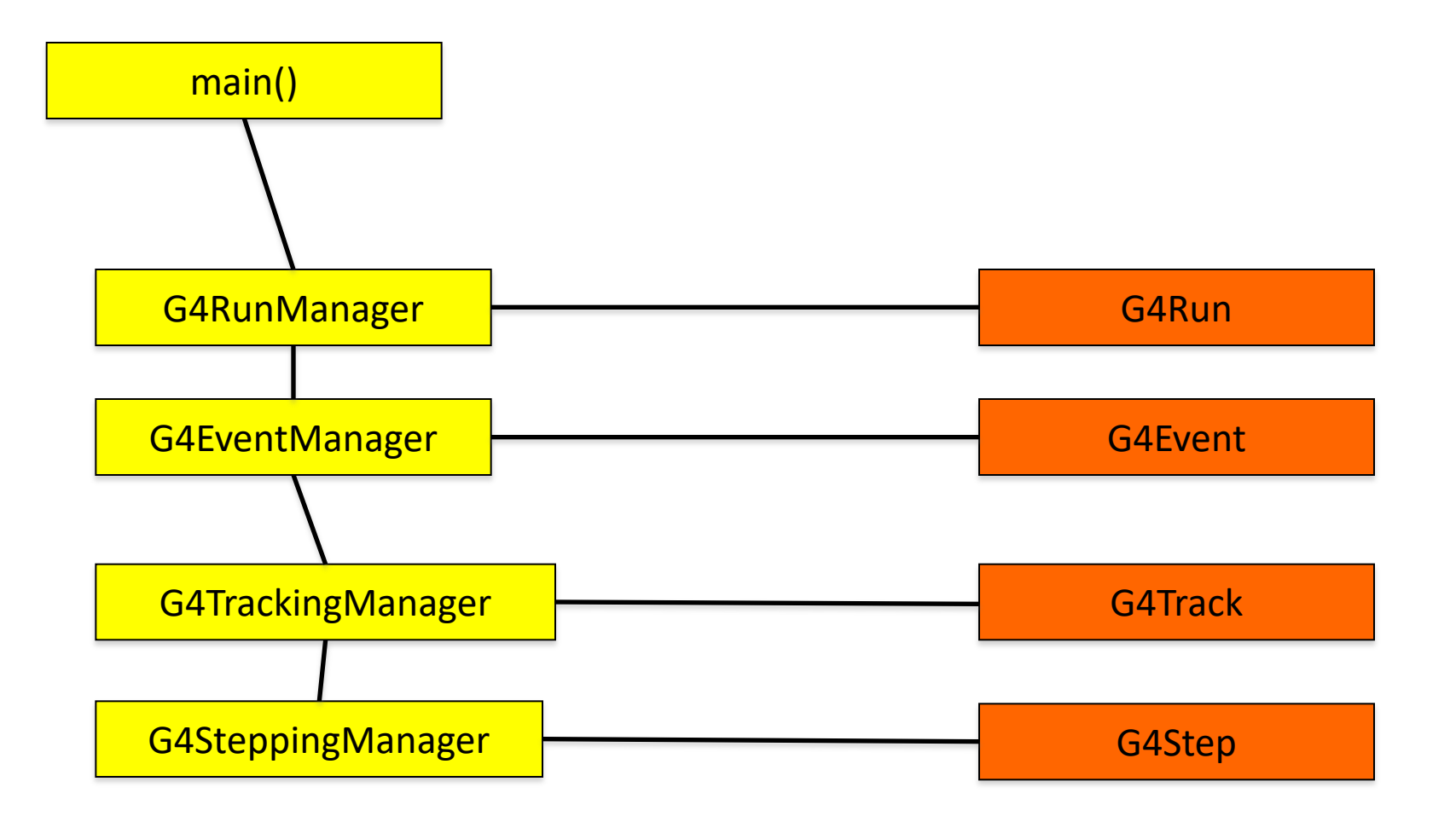

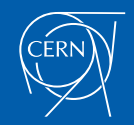

### Geant4 key classes (multi-threaded mode)

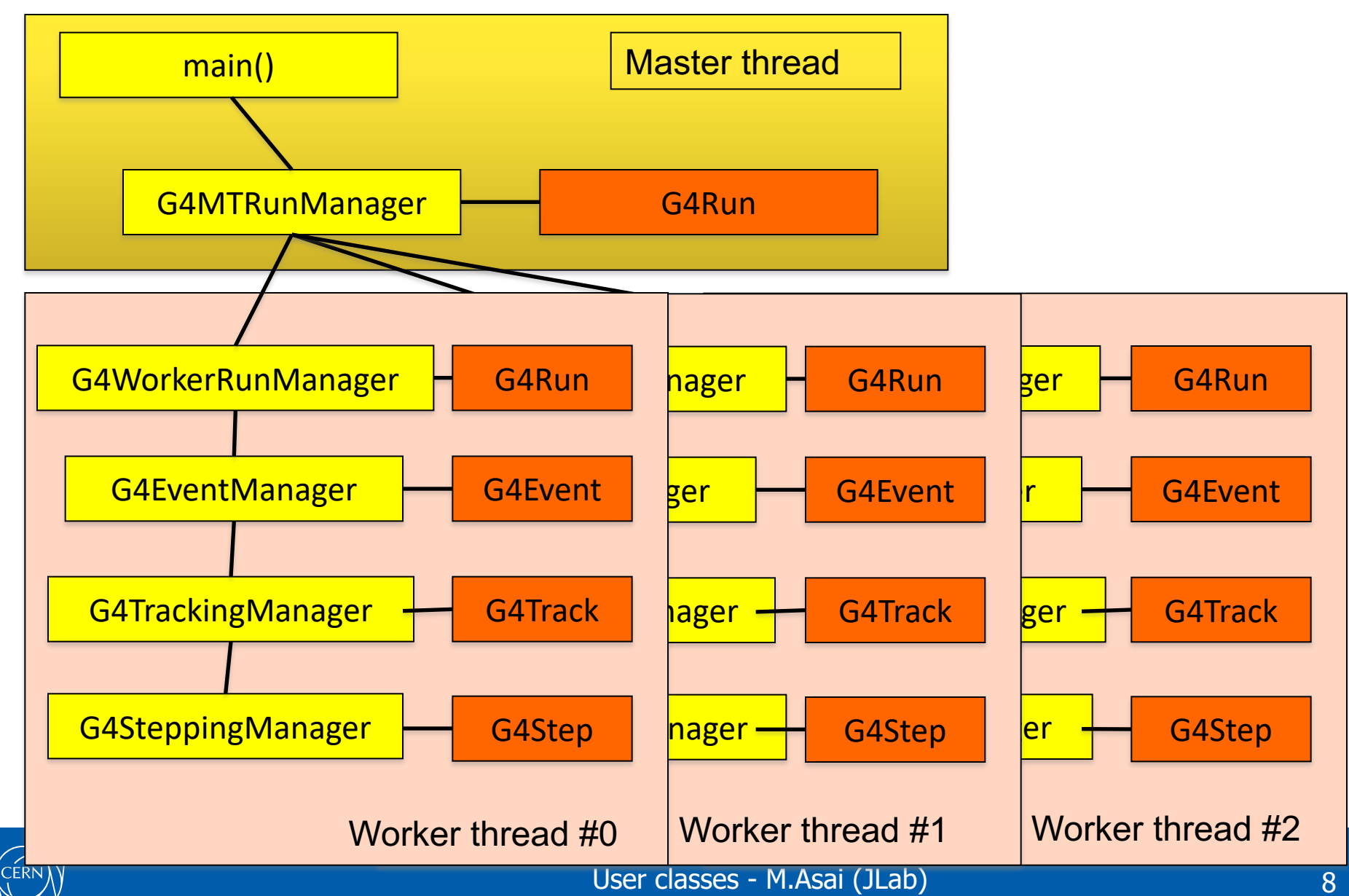

### To use Geant4, you have to…

- Geant4 is a toolkit. You have to build an application.
- To make an application, you have to
	- Define your geometrical setup
		- Material, volume
	- Define physics to get involved
		- Particles, physics processes/models
		- Production thresholds
	- Define how an event starts
		- Primary track generation
	- Extract information useful to you
- You may also want to
	- Visualize geometry, trajectories and physics output
	- Utilize (Graphical) User Interface
	- Define your own UI commands
	- etc.

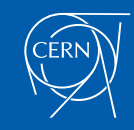

## User classes

- main()
	- Geant4 does not provide *main().*
- Initialization classes
	- Use G4RunManager::SetUserInitialization() to define.
	- Invoked at the initialization
		- G4VUserDetectorConstruction
		- G4VUserPhysicsList
		- G4VUserActionInitialization
- Action classes
	- Instantiate in your G4VUserActionInitialization.
	- Invoked during an event loop
		- G4VUserPrimaryGeneratorAction
		- G4UserRunAction
		- G4UserEventAction
		- G4UserStackingAction
		- G4UserTrackingAction
		- G4UserSteppingAction

Note : classes written in red are mandatory.

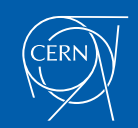

User classes - M.Asai (JLab) 10

#### User action classes (sequential mode)

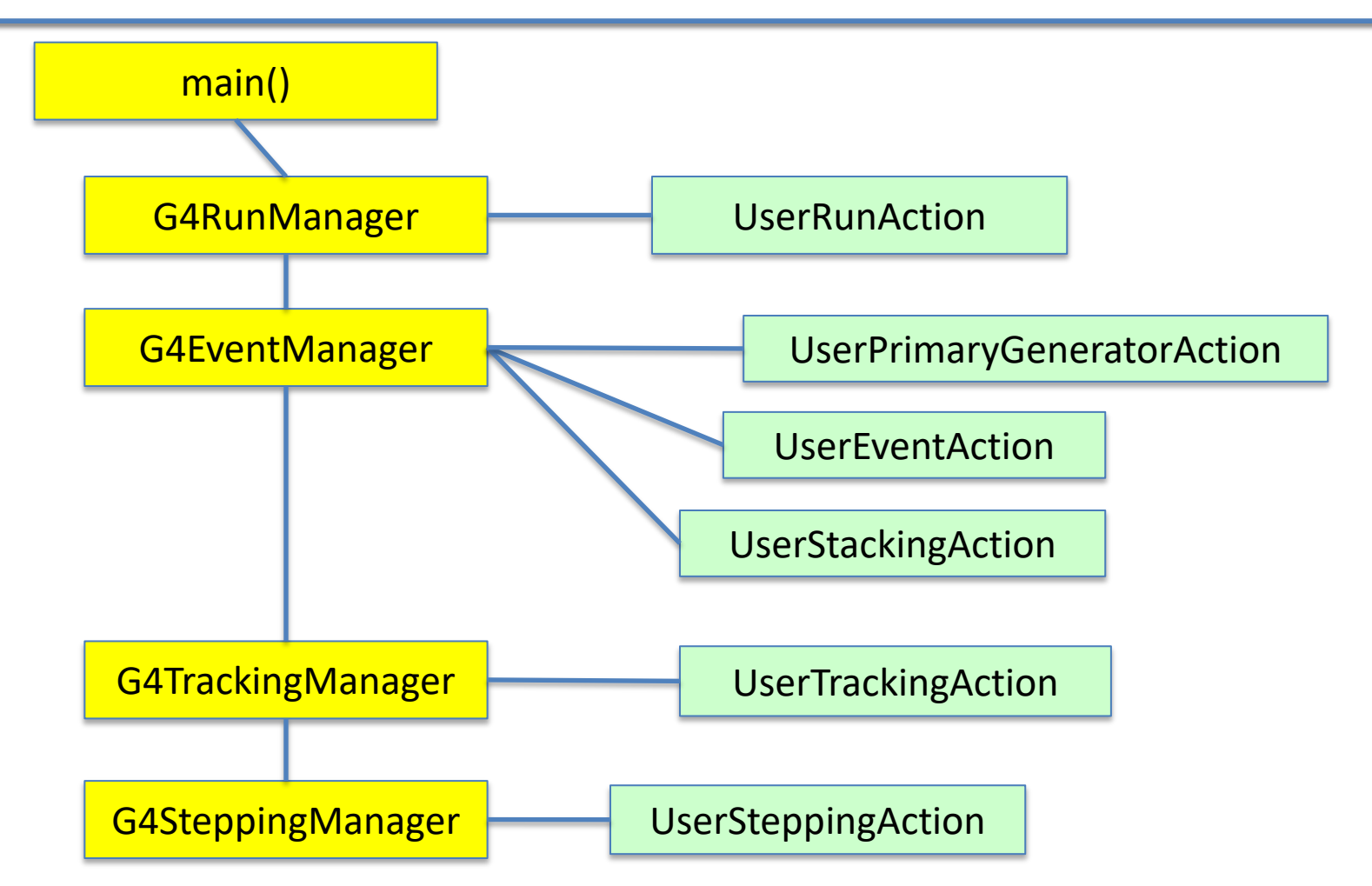

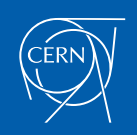

#### User action classes (multi-threaded mode)

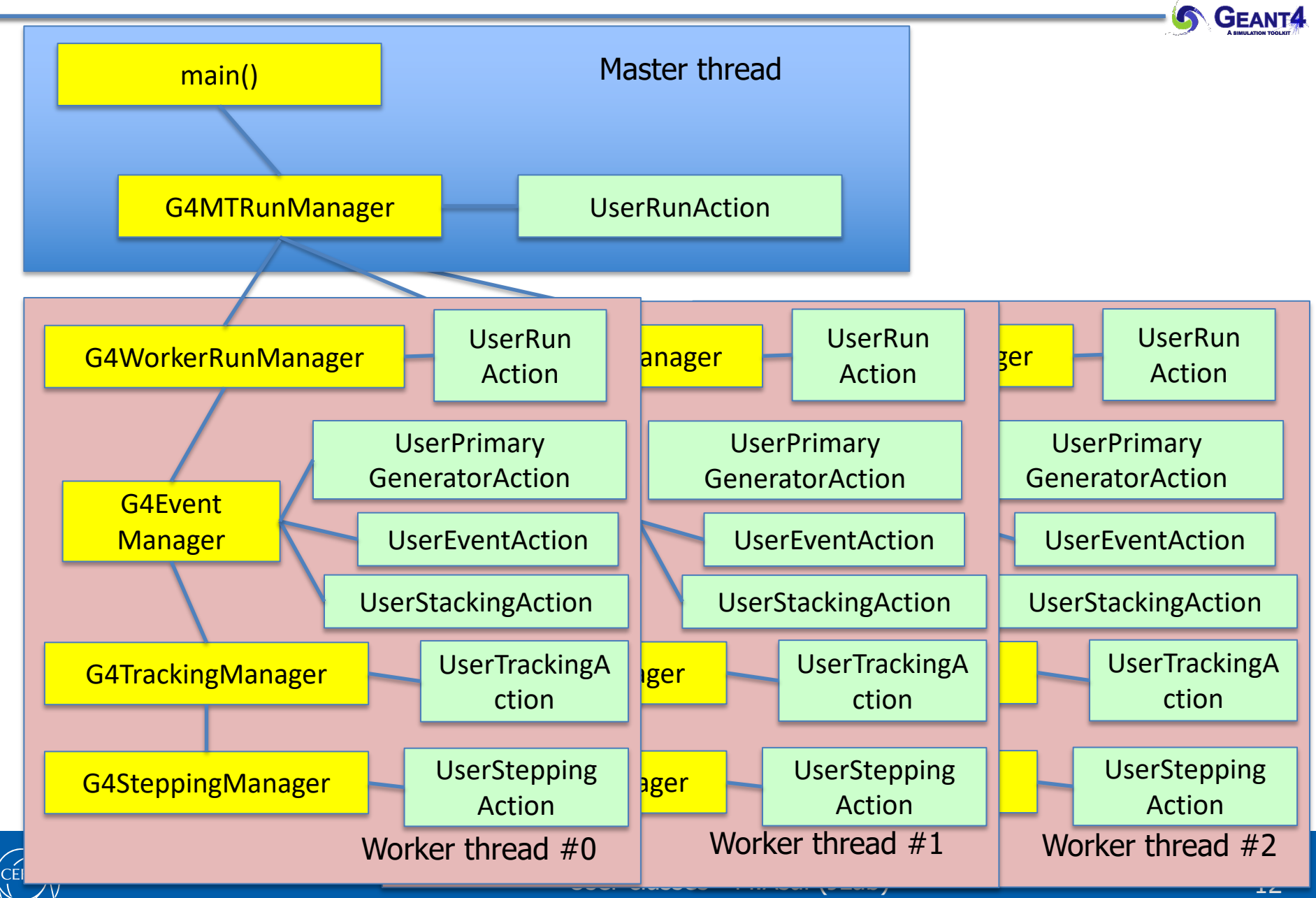

- User limits
- User classes
- Attaching user information to G4 classes
- Stacking mechanism

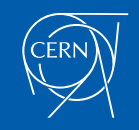

- Abstract classes
	- You can use your own class derived from provided base class
	- G4Run, G4VHit, G4VDigit, G4VTrajectory, G4VTrajectoryPoint
- Concrete classes
	- You can attach a user information class object
		- G4Event G4VUserEventInformation
		- G4Track G4VUserTrackInformation
		- G4PrimaryVertex G4VUserPrimaryVertexInformation
		- G4PrimaryParticle G4VUserPrimaryParticleInformation
		- G4Region G4VUserRegionInformation
	- User information class object is deleted when associated Geant4 class object is deleted.

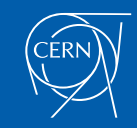

- Trajectory and trajectory point class objects persist until the end of an event.
- G4VTrajectory is the abstract base class to represent a trajectory, and G4VTrajectoryPoint is the abstract base class to represent a point which makes up the trajectory.
	- In general, trajectory class is expected to have a vector of trajectory points.
- Geant4 provides G4Trajectoy and G4TrajectoryPoint concrete classes as defaults. These classes keep only the most common quantities.
	- If the you want to keep some additional information, you are encouraged to implement your own concrete classes deriving from G4VTrajectory and G4VTrajectoryPoint base classes.
	- Do not use G4Trajectory nor G4TrajectoryPoint concrete class as base classes unless you are sure not to add any additional data member.
		- Source of memory leak

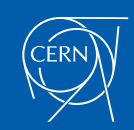

- Naïve creation of trajectories occasionally causes a memory consumption concern, especially for high energy EM showers.
- In UserTrackingAction, you can switch on/off the creation of a trajectory for the particular track.

```
void MyTrackingAction
```

```
::PreUserTrackingAction(const G4Track* aTrack)
if(...)
{ fpTrackingManager->SetStoreTrajectory(true); }
else
{ fpTrackingManager->SetStoreTrajectory(false); }
```
**}**

**{**

• If you want to use user-defined trajectory, object should be instantiated in this method and set to G4TrackingManager by SetTrajectory() method.

**fpTrackingManager->SetTrajectory(new MyTrajectory(…));**

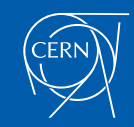

• Connection from G4PrimaryParticle to G4Track

G4int G4PrimaryParticle::GetTrackID()

- Returns the track ID if this primary particle had been converted into G4Track, otherwise -1.
	- Both for primaries and pre-assigned decay products
- Connection from G4Track to G4PrimaryParticle

G4PrimaryParticle\* G4DynamicParticle::GetPrimaryParticle()

- Returns the pointer of G4PrimaryParticle object if this track was defined as a primary or a pre-assigned decay product, otherwise null.
- G4VUserPrimaryVertexInformation, G4VUserPrimaryParticleInformation and G4VUserTrackInformation may be used for storing additional information.
	- Information in UserTrackInformation should be then copied to user-defined trajectory class, so that such information is kept until the end of the event.

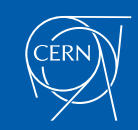

## RE01RegionInformation

- RE01 example has three regions, i.e. default world region, tracker region and calorimeter region.
	- Each region has its unique object of RE01RegionInformation class.

```
class RE01RegionInformation : public G4VUserRegionInformation
{
  …
 public:
   G4bool IsWorld() const;
   G4bool IsTracker() const;
   G4bool IsCalorimeter() const;
  …
};
```
- Through step->pre/postStepPoint->physicalVolume->logicalVolume->region-> regionInformation, you can easily identify in which region the current step belongs.
	- Don't use volume name to identify.

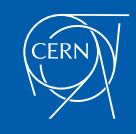

void RE01SteppingAction::UserSteppingAction(const G4Step \* theStep)

{ // Suspend a track if it is entering into the calorimeter

// get region information

G4StepPoint\* thePrePoint = theStep->GetPreStepPoint();

G4LogicalVolume\* thePreLV = thePrePoint->GetPhysicalVolume()->GetLogicalVolume();

RE01RegionInformation\* thePreRInfo

= (RE01RegionInformation\*)(thePreLV->GetRegion()->GetUserInformation());

G4StepPoint\* thePostPoint = theStep->GetPostStepPoint();

G4LogicalVolume\* thePostLV = thePostPoint->GetPhysicalVolume()->GetLogicalVolume();

RE01RegionInformation\* thePostRInfo

= (RE01RegionInformation\*)(thePostLV->GetRegion()->GetUserInformation());

// check if the track is entering to the calorimeter volume if( **!**(thePreRInfo->IsCalorimeter()) && (thePostRInfo->IsCalorimeter()) ) { theTrack->SetTrackStatus(fSuspend); }

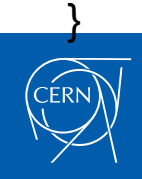

- User limits
- User classes
- Attaching user information to G4 classes
- Stacking mechanism

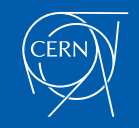

- By default, Geant4 has three track stacks.
	- "Urgent", "Waiting" and "PostponeToNextEvent"
	- Each stack is a simple "last-in-first-out" stack.
	- User may arbitrarily increase the number of stacks.
- ClassifyNewTrack() method of UserStackingAction decides which stack each newly storing track to be stacked (or to be killed).
	- By default, all tracks go to Urgent stack.
- A Track is popped up only from Urgent stack.
- Once Urgent stack becomes empty, all tracks in Waiting stack are transferred to Urgent stack.
	- And NewStage() method of UserStackingAction is invoked.
- Utilizing more than one stacks, user can control the priorities of processing tracks without paying the overhead of "scanning the highest priority track".
	- Proper selection/abortion of tracks/events with well designed stack management provides significant efficiency increase of the entire simulation.

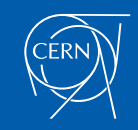

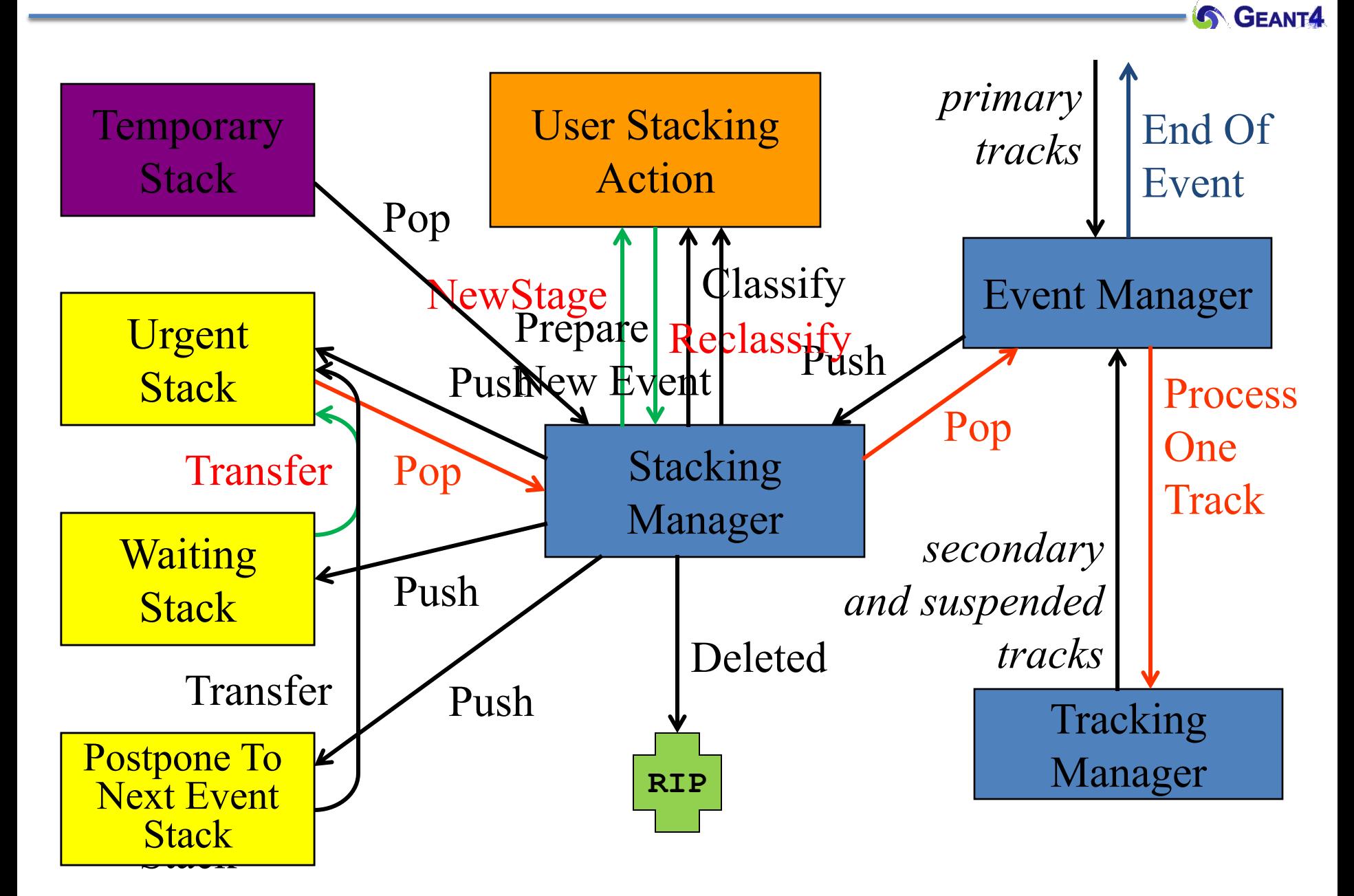

- User has to implement three methods.
- G4ClassificationOfNewTrack ClassifyNewTrack(const G4Track\*)
	- Invoked every time a new track is pushed to G4StackManager.
	- Classification
		- fUrgent push into Urgent stack
		- fWaiting push into Waiting stack
		- fPostpone push into PostponeToNextEvent stack
		- fKill delete the track : physics quantities of the track (energy, charge, etc.) are not conserved but completely lost
- void NewStage()
	- Invoked when Urgent stack becomes empty and all tracks in Waiting stack are transferred to Urgent stack.
	- All tracks which have been transferred from Waiting stack to Urgent stack can be reclassified by invoking stackManager->ReClassify()
- void PrepareNewEvent()
	- Invoked at the beginning of each event for resetting the classification scheme.

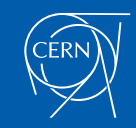

- RE05 has simplified collider detector geometry and event samples of Higgs decaying into four muons.
- Stage 0
	- Only primary muons are pushed into Urgent stack and all other primaries and secondaries are pushed into Waiting stack.
	- All of four muons are tracked without being bothered by EM showers caused by delta-rays.
	- Once Urgent stack becomes empty (i.e. end of stage 0), number of hits in muon counters are examined.
	- Proceed to next stage only if sufficient number of muons passed through muon counters. Otherwise the event is aborted.

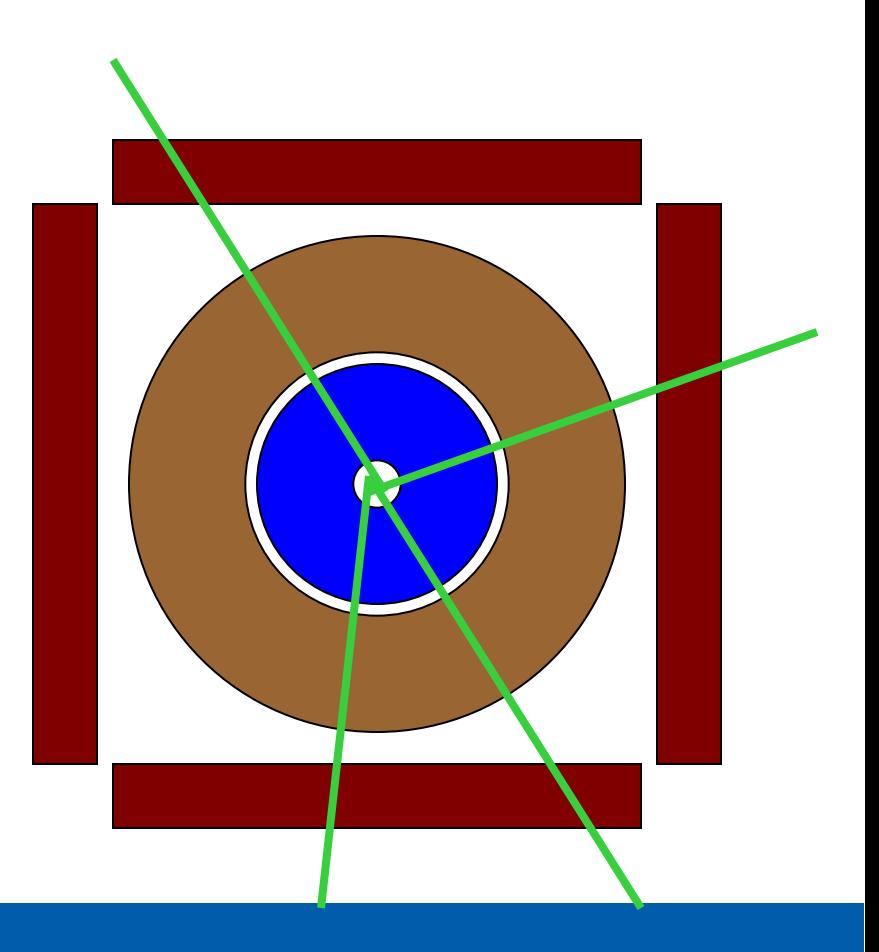

## RE05StackingAction

- Stage 1
	- Only primary charged particles are pushed into Urgent stack and all other primaries and secondaries are pushed into Waiting stack.
	- Each of primary charged particles are tracked until they reach to the surface of calorimeter. Tracks reached to the calorimeter surface are suspended and pushed back to Waiting stack.
	- All charged primaries are tracked in the tracking region without being bothered by the showers in calorimeter.
	- At the end of stage 1, isolation of muon tracks is examined.

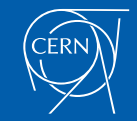

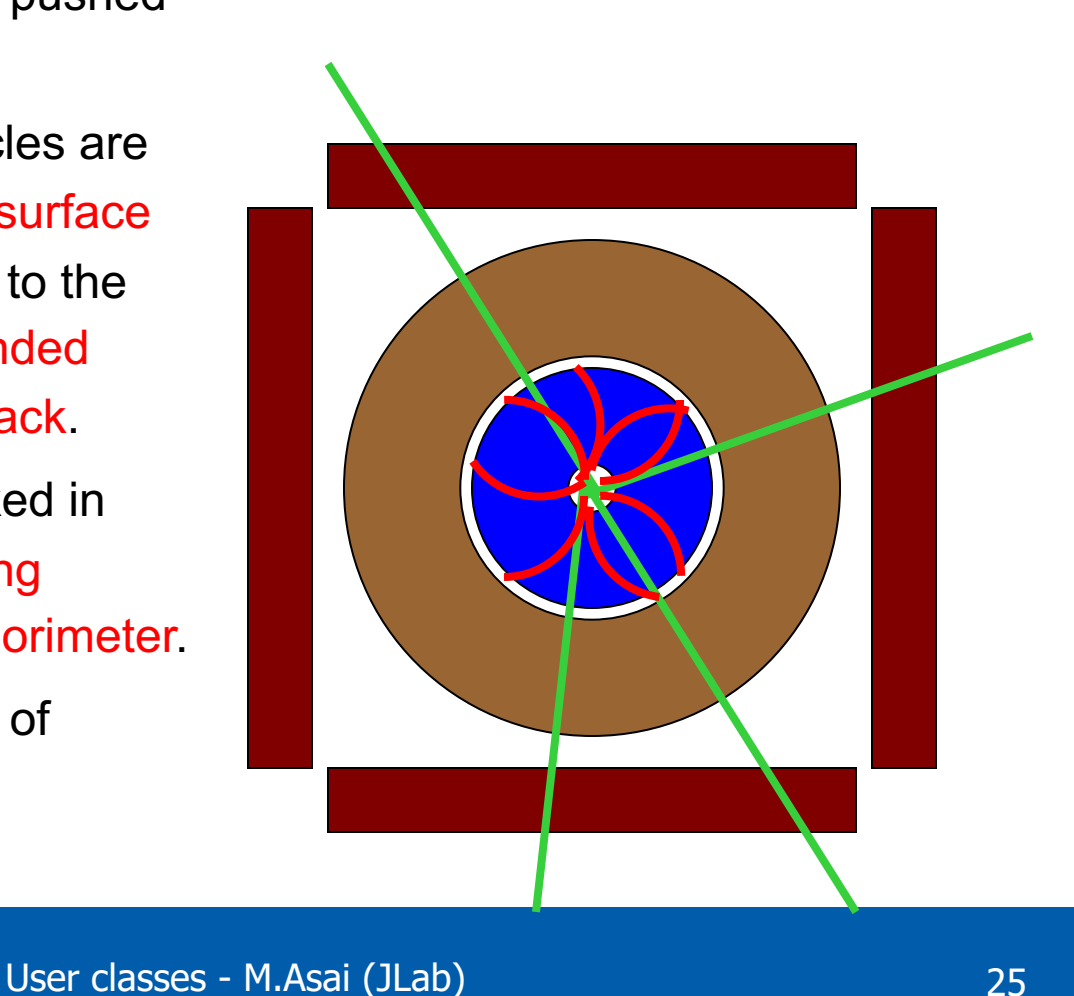

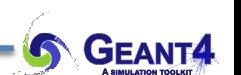

### RE05StackingAction

- Stage 2
	- Only tracks in "region of interest" are pushed into Urgent stack and all other tracks are killed.
	- Showers are calculated only inside of "region of interest".

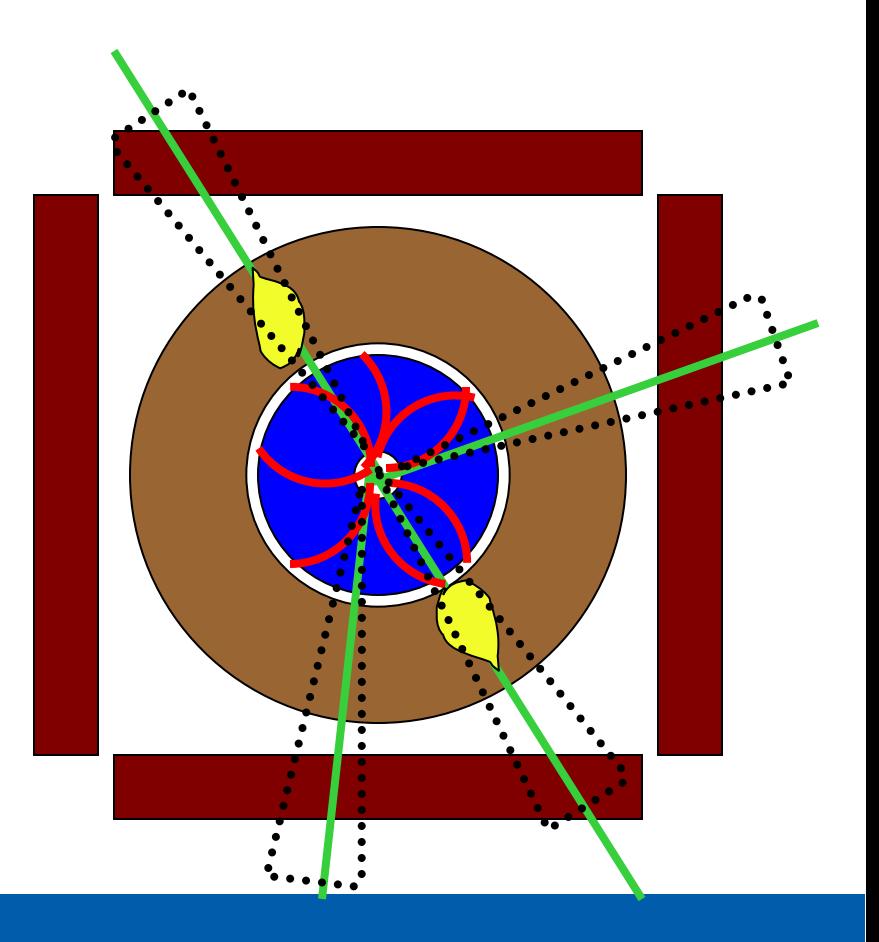

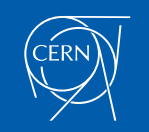

User classes - M.Asai (JLab) 26

- Classify all secondaries as fWaiting until Reclassify() method is invoked.
	- You can simulate all primaries before any secondaries.
- Classify tracks below a certain energy as fWaiting until Reclassify() method is invoked.
	- You can roughly simulate the event before being bothered by low energy EM showers.
- Suspend a track on its fly. Then this track and all of already generated secondaries are pushed to the stack.
	- Given a stack is "last-in-first-out", secondaries are popped out prior to the original suspended track.
	- Quite effective for Cherenkov / scintillation lights
- Suspend all tracks that are leaving from a region, and classify these suspended tracks as fWaiting until Reclassify() method is invoked.
	- You can simulate all tracks in this region prior to other regions.
	- Note that some back-splash tracks may come back into this region later.

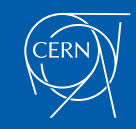

In UserSteppingAction, user can change the status of a track.

```
void MySteppingAction::UserSteppingAction
                         (const G4Step * theStep)
{
  G4Track* theTrack = theStep->GetTrack();
  if(…) theTrack->SetTrackStatus(fSuspend);
}
```
If a track is killed by the stacking mechanism, physics quantities of the track (energy, charge, etc.) are not conserved but completely lost.

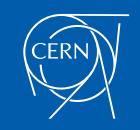